# USE CASES

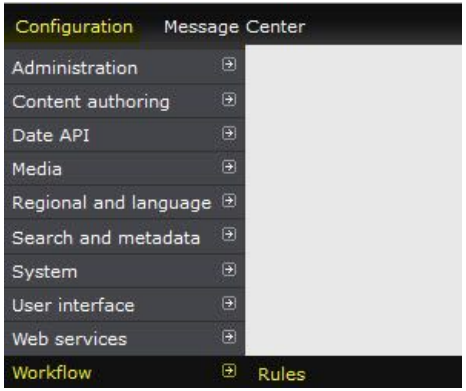

# **DISPLAY A MESSAGE ON THE SITE**

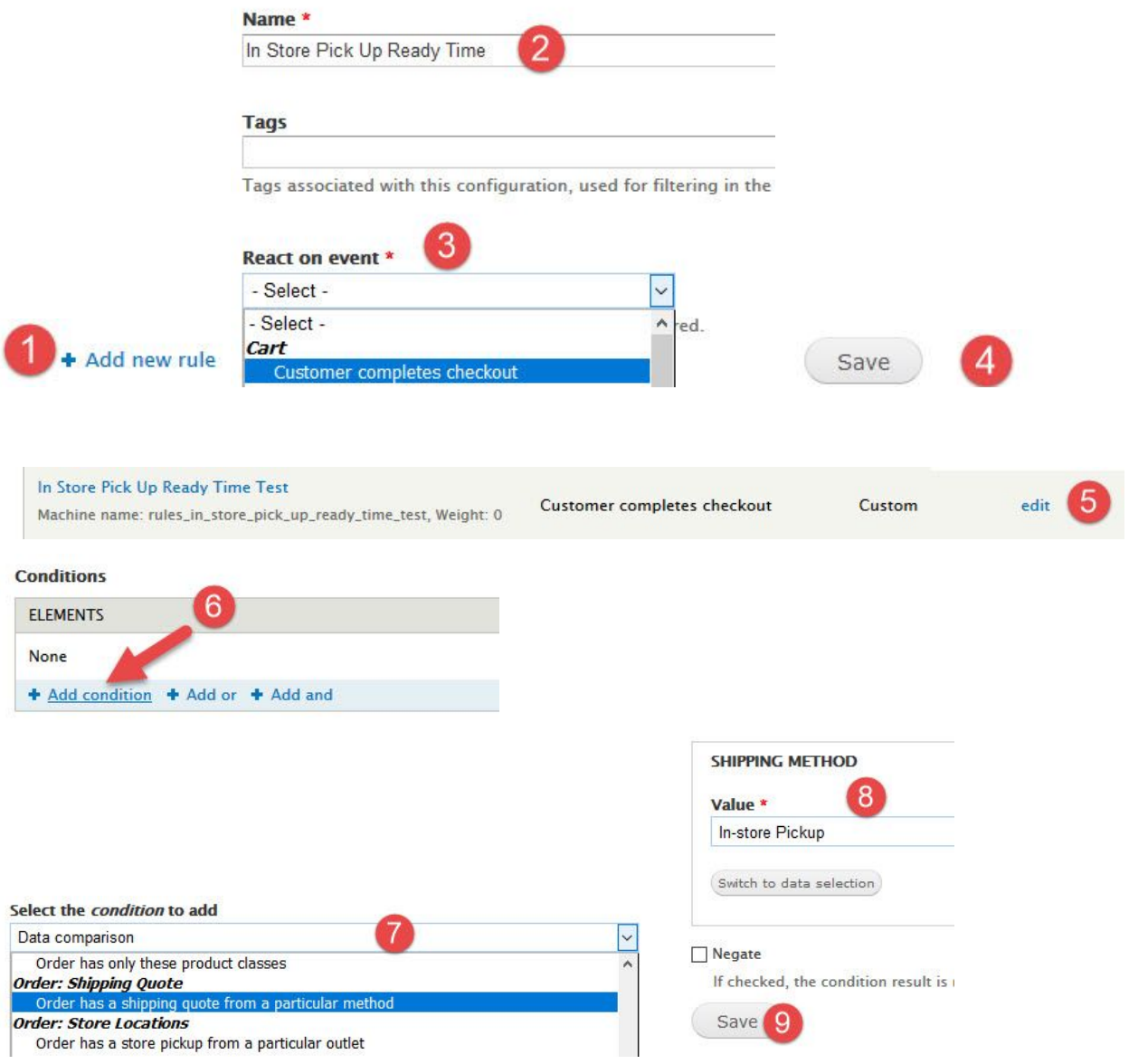

#### **Actions**

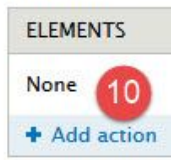

Select the *action* to add

**Block IP address** Page redirect Register flood event

Set breadcrumb

Send mail

Create or delete any URL alias

Send mail to all users of a role

Show a message on the site

Add a variable

**System** 

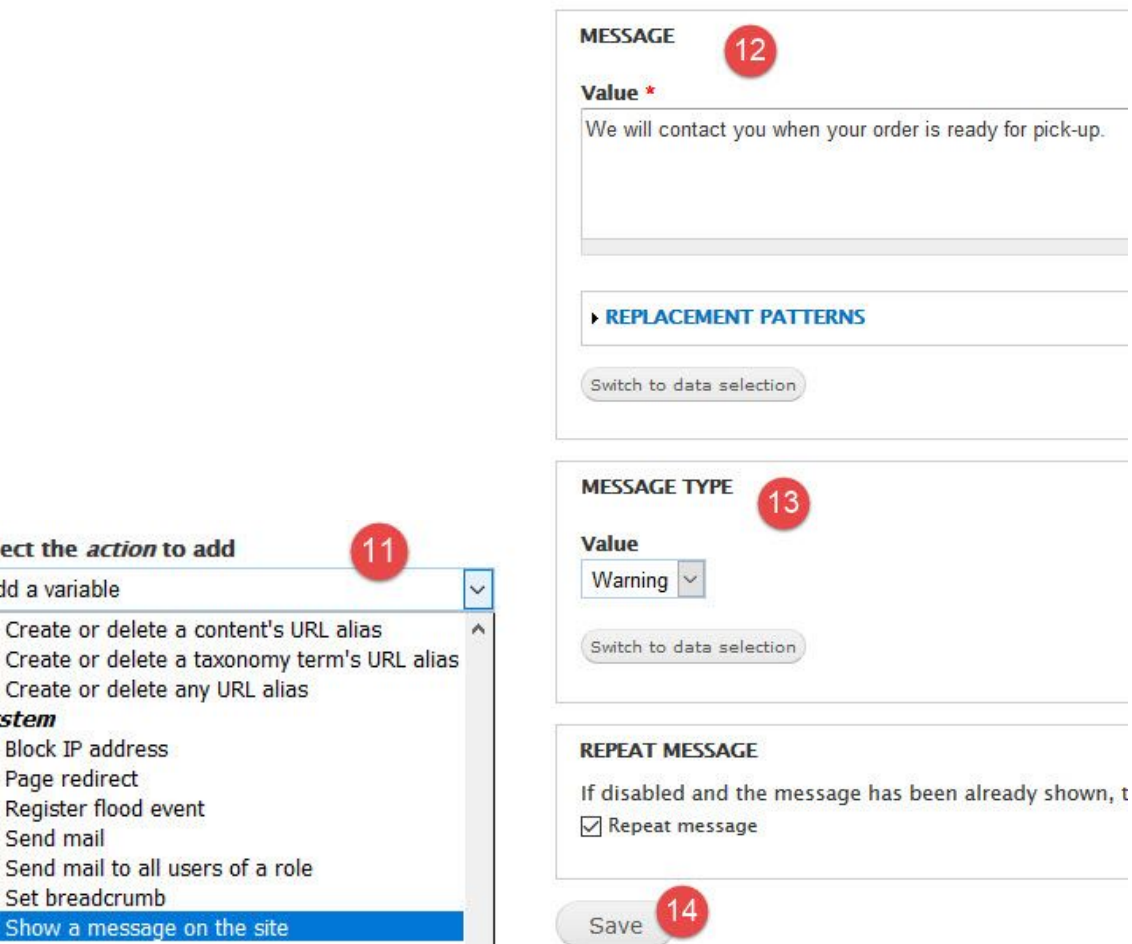

# **APPLY A COUPON AUTOMATICALLY**

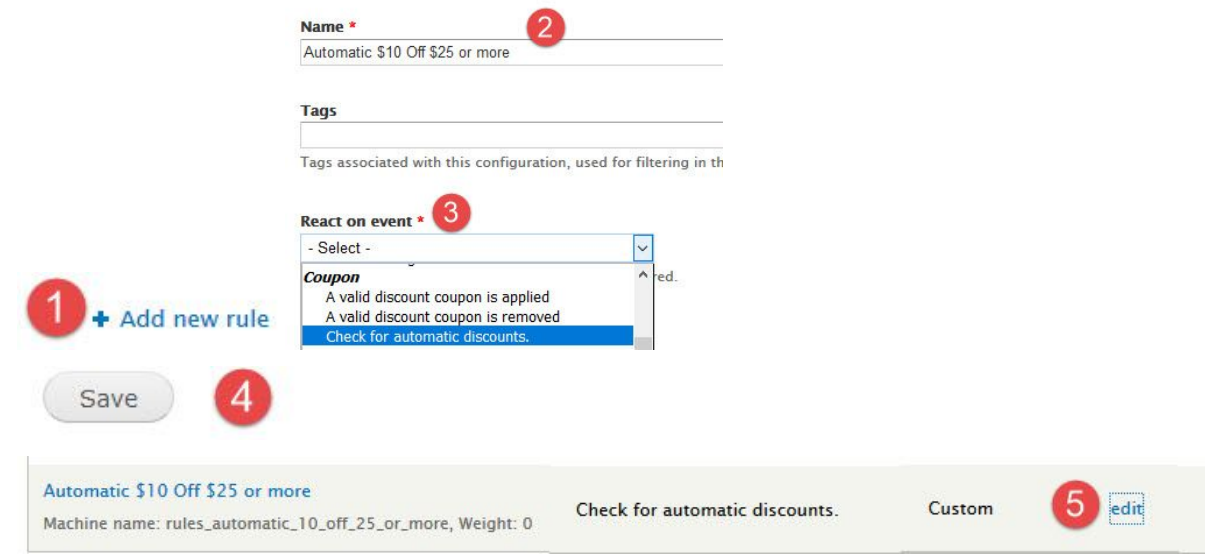

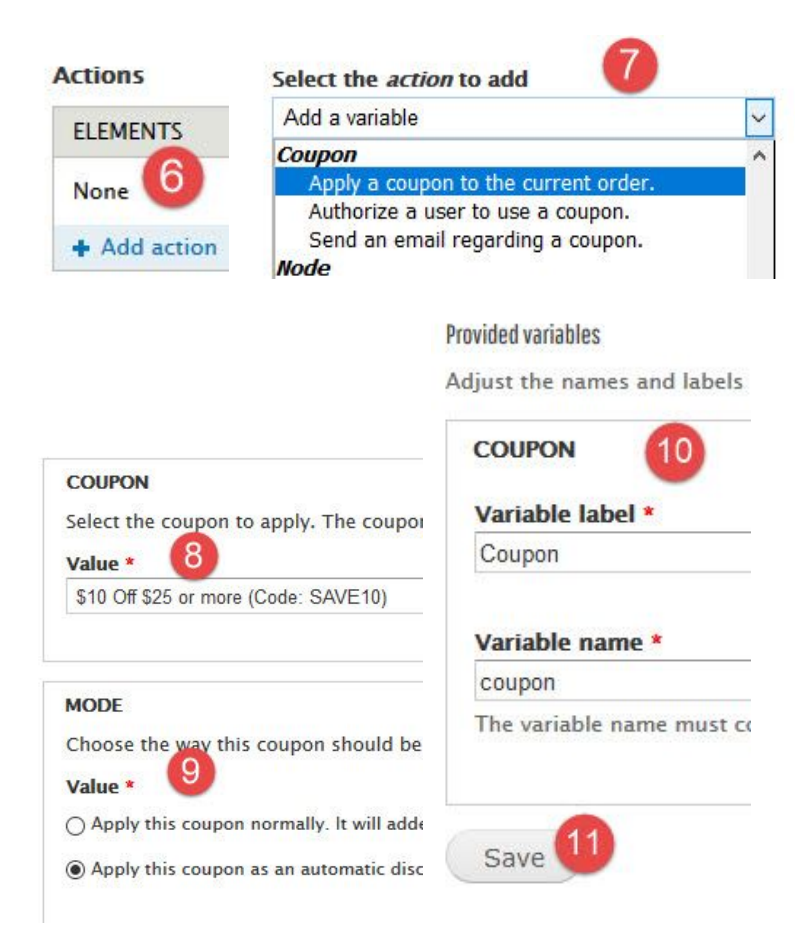

### **REDIRECT**

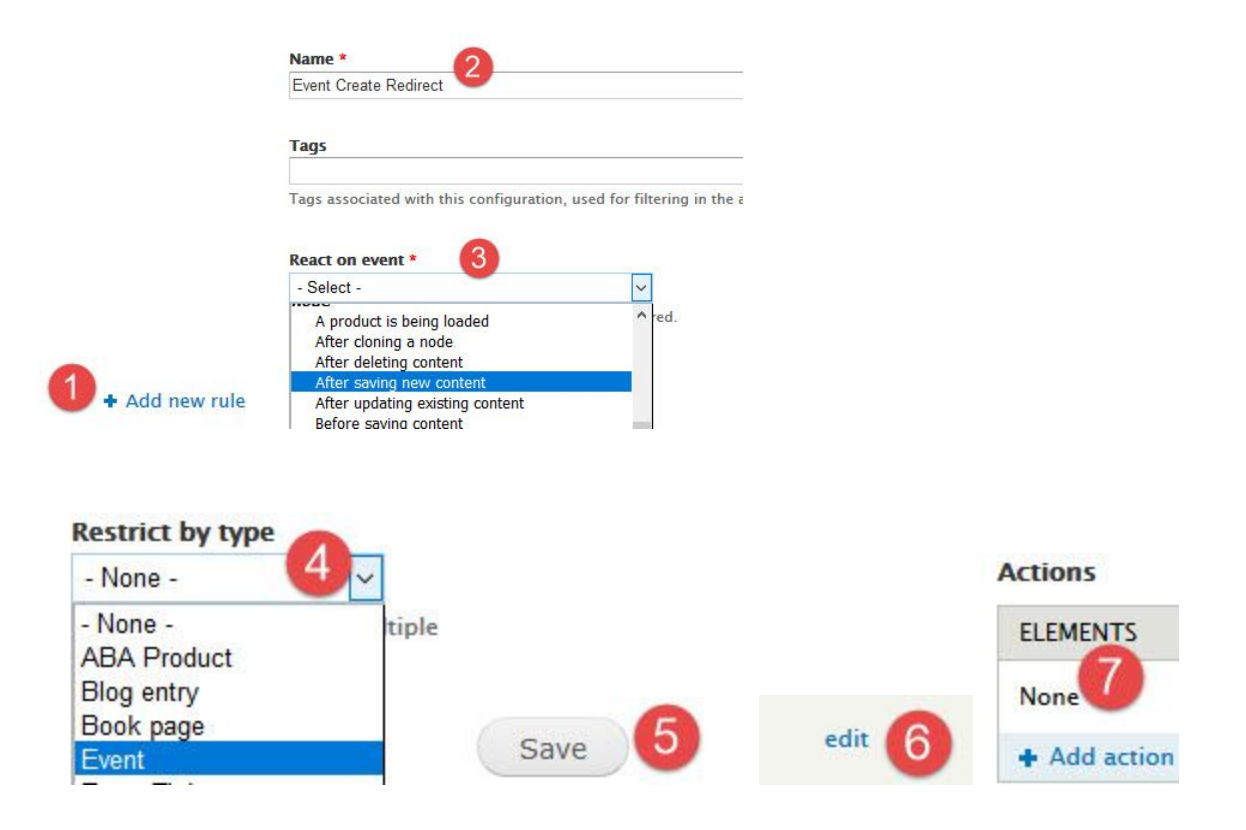

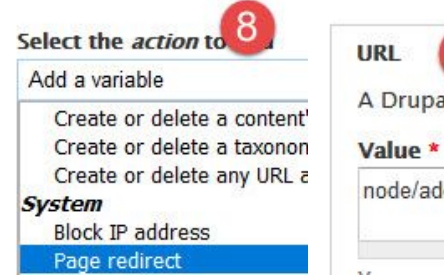

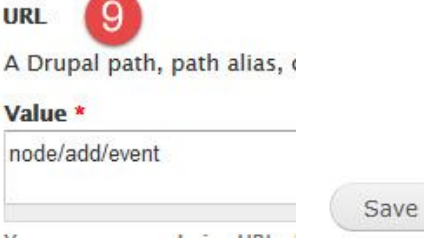

# **CONDITIONS FOR SHIPPING QUOTES**

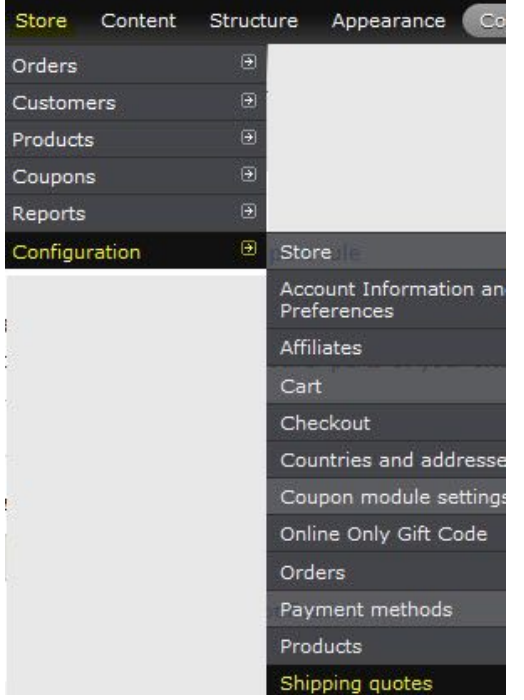

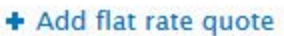

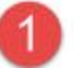

10

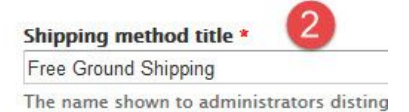

#### Line item label \*

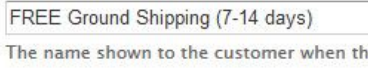

#### **Base price** \*

 $$0.00$ 

The starting price for shipping costs.

#### Default product shipping rate \*

 $$0.00$ 

Additional shipping cost per product in ca

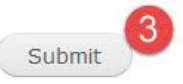

Now that you have created your shipping option you need to add the condition to only allow it to appear only when the condition is met.

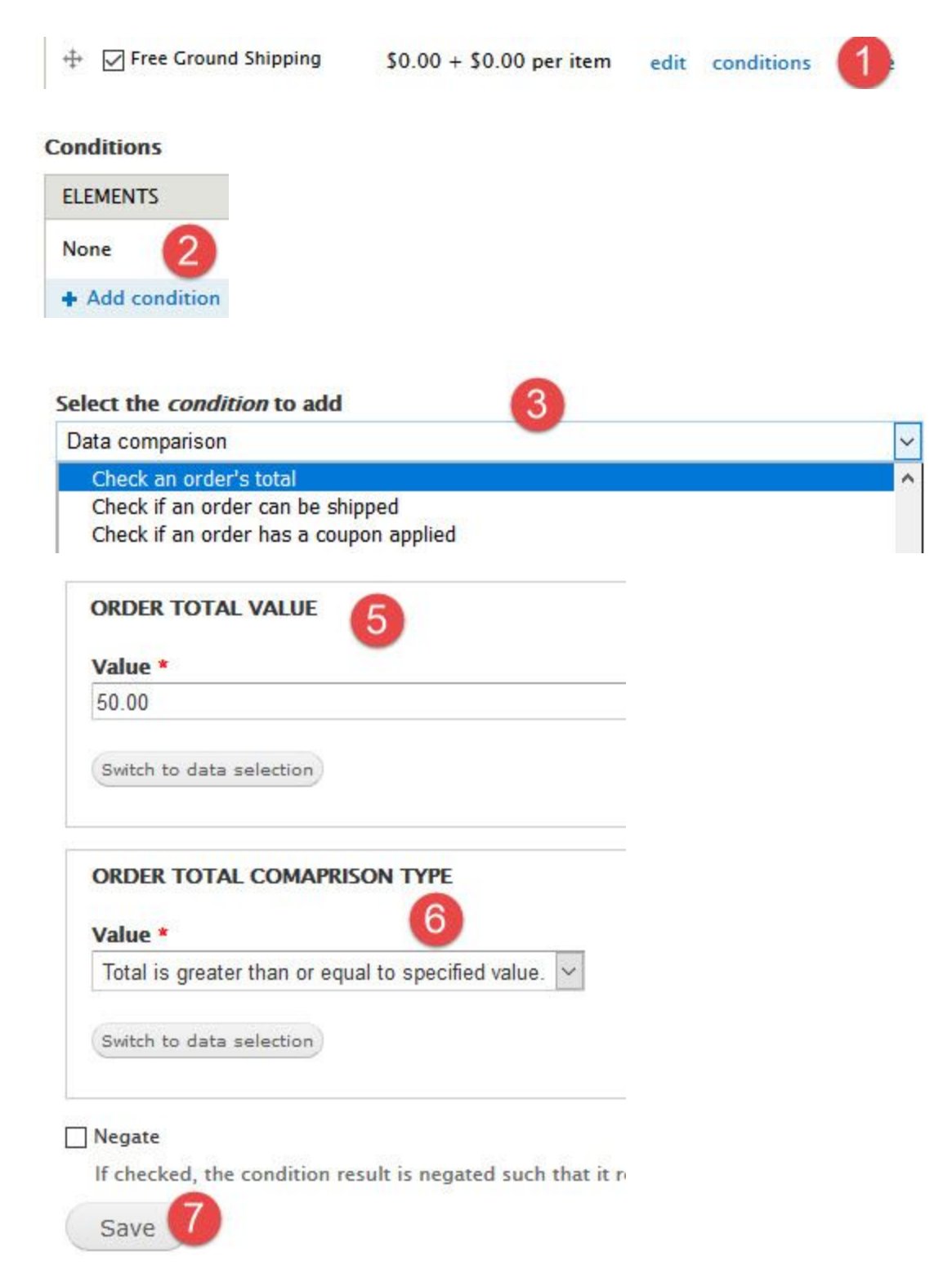

### **CONDITIONS FOR PAYMENT METHODS**

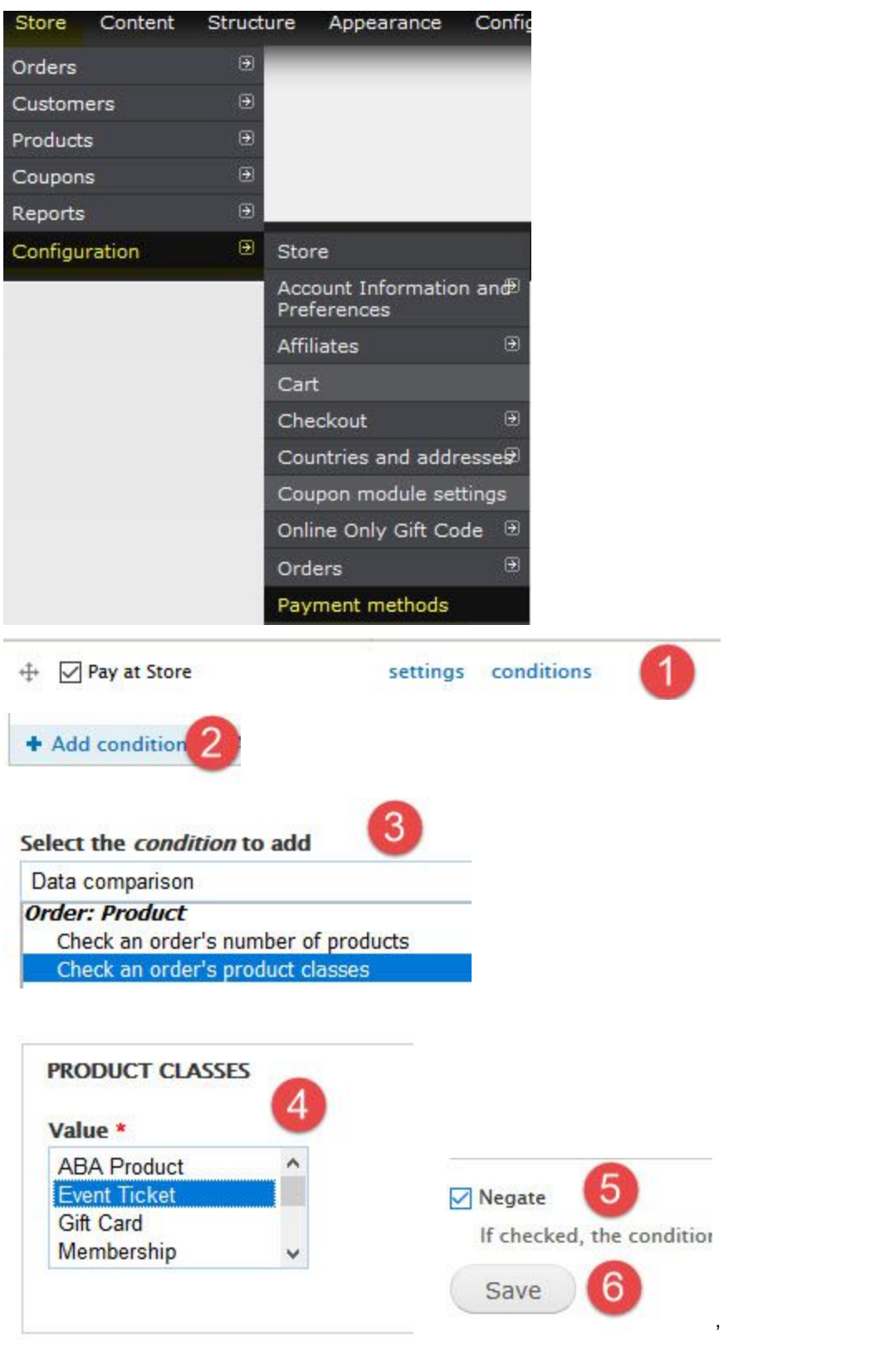